## Package 'rcbayes'

January 17, 2022

Title Estimate Rogers-Castro Migration Age Schedules with Bayesian Models

Version 0.2.0

Description A collection of functions to estimate Rogers-Castro migration age schedules using 'Stan'. This model which describes the fundamental relationship between migration and age in the form of a flexible multi-exponential migration model was most notably proposed in Rogers and Castro (1978) [<doi:10.1068/a100475>](https://doi.org/10.1068/a100475).

License MIT + file LICENSE

Encoding UTF-8

RoxygenNote 7.1.2

**Biarch** true

**Depends**  $R (= 3.4.0)$ 

- **Imports** methods,  $\text{Rcpp} (> = 0.12.0)$ ,  $\text{RcppParallel} (> = 5.0.1)$ ,  $\text{rstan}(>=$ 2.18.1), rstantools  $(>= 2.1.1)$ , Rdpack, dplyr, rlang, stats, tibble, tidybayes, magrittr, shiny, shinythemes
- **LinkingTo** BH ( $>= 1.66.0$ ), Rcpp ( $>= 0.12.0$ ), RcppEigen ( $>= 0.3.3.3.0$ ), RcppParallel ( $>= 5.0.1$ ), rstan ( $>= 2.18.1$ ), StanHeaders ( $>=$ 2.18.0)

Suggests knitr, rmarkdown, ggplot2

SystemRequirements GNU make

VignetteBuilder knitr

RdMacros Rdpack

NeedsCompilation yes

Author Jessie Yeung [aut, cre] (<<https://orcid.org/0000-0002-0319-6892>>), Monica Alexander [aut] (<<https://orcid.org/0000-0002-8135-3435>>), Tim Riffe [aut] (<<https://orcid.org/0000-0002-2673-4622>>)

Maintainer Jessie Yeung <jessieyeung1@gmail.com>

Repository CRAN

Date/Publication 2022-01-17 08:22:42 UTC

### <span id="page-1-0"></span>R topics documented:

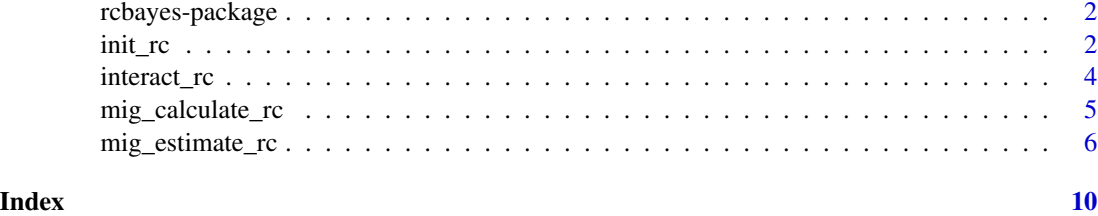

rcbayes-package *The 'rcbayes' package.*

#### Description

A DESCRIPTION OF THE PACKAGE

#### References

Stan Development Team (2020). RStan: the R interface to Stan. R package version 2.21.2. https://mc-stan.org

init\_rc *Set initial values for Rogers-Castro migration model*

#### Description

Choose initial values for parameters in the Rogers-Castro model in a strategic way based on your data. Provide these initial values to improve convergence of model. Intended to be used with rcbayes::mig\_estimate\_rc as an additional input into 'Stan'.

#### Usage

```
init_rc(
  ages,
 migrants,
 pop,
  mx,
 pre_working_age,
 working_age,
  retirement,
 post_retirement,
 nchains = 4,
  net_mig
)
```
#### init\_rc 3

#### Arguments

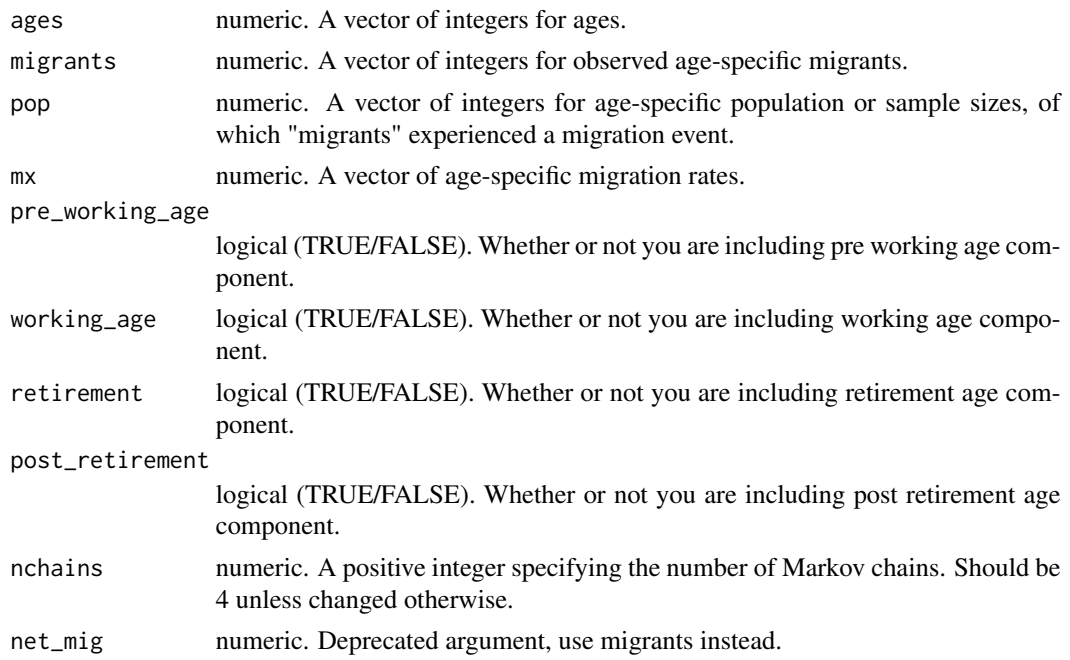

#### Value

A list of length nchains. Each element of the list is a list of numeric values. Within the inner lists, there is one element for every model parameter.

#### Examples

```
# Ex. 1: Using ages, migrants, and population
ages <-0:80migrants <- c(202,215,167,188,206,189,164,
            158,197,185,176,173,167,198,
            203,237,249,274,319,345,487,
            491,521,505,529,527,521,529,
            507,484,467,439,399,399,380,
            368,310,324,289,292,270,269,
            285,254,245,265,257,258,263,
            253,346,293,332,346,349,355,
            386,346,344,352,331,320,307,
            320,310,258,254,243,256,263,
            183,169,172,160,166,113,132,
            111,130,110,113)
pop <- c(105505,105505,105505,105505,105505,
       106126,106126,106126,106126,106126,
       100104,100104,100104,100104,100104,
       114880,114880,114880,114880,114880,
       136845,136845,136845,136845,136845,
       136582,136582,136582,136582,136582,
       141935,141935,141935,141935,141935,
```

```
130769,130769,130769,130769,130769,
       133718,133718,133718,133718,133718,
       154178,154178,154178,154178,154178,
       145386,145386,145386,145386,145386,
       126270,126270,126270,126270,126270,
        108314,108314,108314,108314,108314,
        79827,79827,79827,79827,79827,59556,
        59556,59556,59556,59556,59556)
#compute initial values
iv <- init_rc(ages=ages, migrants=migrants, pop=pop,
             pre_working_age=TRUE,
             working_age=TRUE,
             retirement=TRUE,
             post_retirement=TRUE)
# Ex 2: Using ages and mx
ages <- 0:80
mx <- c(0.001914601, 0.002037818, 0.001582863, 0.001781906,
        0.001952514, 0.001780902, 0.001545333, 0.001488796,
       0.001856284, 0.001743211, 0.001758172, 0.001728203,
       0.001668265, 0.001977943, 0.002027891, 0.002063022,
       0.002167479, 0.002385097, 0.002776811, 0.003003134,
       0.003558771, 0.003588001, 0.003807227, 0.003690307,
       0.003865687, 0.003858488, 0.003814558, 0.003873131,
       0.003712056, 0.003543659, 0.003290238, 0.003092965,
       0.002811146, 0.002811146, 0.002677282, 0.002744282,
       0.002311759, 0.002416161, 0.002155156, 0.002177528,
       0.002064710, 0.002057062, 0.002179416, 0.001942356,
       0.001873533, 0.001981783, 0.001921955, 0.001929434,
       0.001966826, 0.001892041, 0.002244159, 0.001900401,
       0.002153355, 0.002244159, 0.002263617, 0.002441776,
       0.002655001, 0.002379872, 0.002366115, 0.002421141,
       0.002621367, 0.002534252, 0.002431298, 0.002534252,
       0.002455057, 0.002381964, 0.002345034, 0.002243477,
       0.002363499, 0.002428126, 0.002292457, 0.002117078,
       0.002154659, 0.002004334, 0.002079497, 0.001897374,
       0.002216401, 0.001863792, 0.002182820, 0.001847001,
       0.001897374)
# compute initial values
iv <- init_rc(ages=ages, mx=mx,
             pre_working_age=TRUE,
             working_age=TRUE,
             retirement=TRUE,
             post_retirement=TRUE)
```
134097,134097,134097,134097,134097,

interact\_rc *Run Interactive Rogers-Castro App*

<span id="page-4-0"></span>mig\_calculate\_rc 5

#### Description

Run an interactive Rogers-Castro app. Use interactive sliders to see how parameters affect the Rogers-Castro age schedules.

#### Usage

interact\_rc()

#### Value

No return value, called for interactive widget

#### Examples

## Not run: interact\_rc()

## End(Not run)

mig\_calculate\_rc *Calculate Rogers-Castro migration age schedule*

#### Description

Given a set of ages and parameters, calculate the migration age schedule based on the Rogers and Castro formula. Choose between a 7, 9, 11 or 13 parameter model.

#### Usage

mig\_calculate\_rc(ages, pars)

#### Arguments

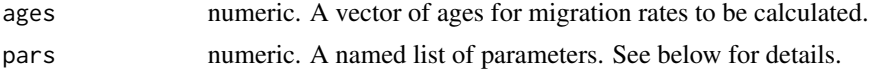

#### **Details**

In the full 13 parameter model, the migration rate at age x,  $m(x)$  is defined as

 $m(x) = a1*exp(-1*alpha1*x) + a2*exp(-1*alpha2* (x-mu2) - exp(-1*lambda2* (x-mu2))) + a3*exp(-1*alpha3*$ 

The first, second, third and fourth pieces of the equation represent pre-working age, working age, retirement and post-retirement age patterns, respectively. Models with less parameters gradually remove terms at the older ages. Parameters in each family are:

- pre-working age: a1, alpha1
- working age: a2, alpha2, mu2, lambda2
- <span id="page-5-0"></span>• retirement: a3, alpha3, mu3, lambda3
- post retirement: a4, lambda4

For a specific family to be included, values for all parameters in that family must be specified.

#### Value

A vector the same length as ages. Values represent migration rate for each age in ages.

#### References

Rogers A, Castro LJ (1981). *Model migration schedules*. RR-81-030.

#### Examples

```
pars <- c(a1= 0.09, alpha1= 0.1, a2= 0.2,
alpha2= 0.1, mu2= 21, lambda2= 0.39, a3= 0.001,
alpha3= 1, mu3= 67, lambda3= 0.6, c= 0.01)
ages <- 0:75
mx <- mig_calculate_rc(ages = ages, pars = pars)
plot(ages, mx, type = 'l')
```
mig\_estimate\_rc *Estimate Rogers-Castro migration age schedule*

#### Description

Given a set of ages and observed age-specific migrants, estimate the parameters of a Roger-Castro model migration schedule. Choose between a 7, 9, 11 or 13 parameter model.

#### Usage

```
mig_estimate_rc(
  ages,
 migrants,
  pop,
  mx,
  sigma,
 pre_working_age,
 working_age,
  retirement,
 post_retirement,
 net_mig,
  ...
)
```
#### **Arguments**

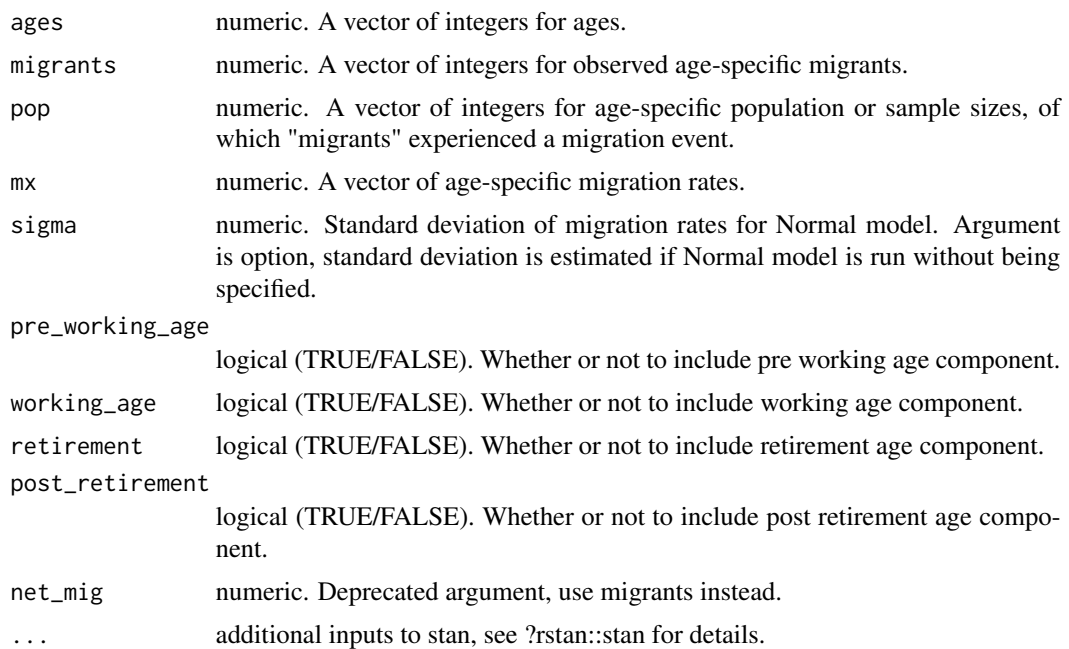

#### Value

A list of length 3. The first element, pars\_df, is a data frame that provides parameter estimates with 95% credible intervals. The second element, fit\_df, is a data frame that shows the data and estimated migration rates at each age. The third element, check\_converge, is a data frame that provides the R-hat values and effective sample sizes.

#### Examples

```
# Ex 1: Run poisson model using ages, migrants, and population
ages <- 0:80
migrants <- c(202,215,167,188,206,189,164,
            158,197,185,176,173,167,198,
            203,237,249,274,319,345,487,
            491,521,505,529,527,521,529,
            507,484,467,439,399,399,380,
            368,310,324,289,292,270,269,
            285,254,245,265,257,258,263,
            253,346,293,332,346,349,355,
            386,346,344,352,331,320,307,
            320,310,258,254,243,256,263,
            183,169,172,160,166,113,132,
            111,130,110,113)
pop <- c(105505,105505,105505,105505,105505,
       106126,106126,106126,106126,106126,
       100104,100104,100104,100104,100104,
       114880,114880,114880,114880,114880,
       136845,136845,136845,136845,136845,
```

```
136582,136582,136582,136582,136582,
       141935,141935,141935,141935,141935,
       134097,134097,134097,134097,134097,
       130769,130769,130769,130769,130769,
       133718,133718,133718,133718,133718,
       154178,154178,154178,154178,154178,
       145386,145386,145386,145386,145386,
       126270,126270,126270,126270,126270,
       108314,108314,108314,108314,108314,
       79827,79827,79827,79827,79827,59556,
       59556,59556,59556,59556,59556)
# fit the model
res <- mig_estimate_rc(ages = ages, migrants = migrants, pop = pop,
                       pre_working_age = TRUE,
                       working_age = TRUE,
                       retirement = TRUE,
                       post_retirement = FALSE,
                       #optional inputs into stan
                       control = list(adapt\_delta = 0.95, max\_treedepth = 10),
                       iter = 10, chains = 1 #to speed up example
                       )
# plot the results and data
plot(ages, migrants/pop, ylab = "migration rate", xlab = "age")
lines(ages, res[["fit_df"]]$median, col = "red")
legend("topright", legend=c("data", "fit"), col=c("black", "red"), lty=1, pch = 1)
# Ex 2: Run normal model using ages and mx
ages <- 0:80
mx <- c(0.001914601, 0.002037818, 0.001582863, 0.001781906,
       0.001952514, 0.001780902, 0.001545333, 0.001488796,
       0.001856284, 0.001743211, 0.001758172, 0.001728203,
       0.001668265, 0.001977943, 0.002027891, 0.002063022,
       0.002167479, 0.002385097, 0.002776811, 0.003003134,
       0.003558771, 0.003588001, 0.003807227, 0.003690307,
       0.003865687, 0.003858488, 0.003814558, 0.003873131,
       0.003712056, 0.003543659, 0.003290238, 0.003092965,
       0.002811146, 0.002811146, 0.002677282, 0.002744282,
       0.002311759, 0.002416161, 0.002155156, 0.002177528,
       0.002064710, 0.002057062, 0.002179416, 0.001942356,
       0.001873533, 0.001981783, 0.001921955, 0.001929434,
       0.001966826, 0.001892041, 0.002244159, 0.001900401,
       0.002153355, 0.002244159, 0.002263617, 0.002441776,
       0.002655001, 0.002379872, 0.002366115, 0.002421141,
       0.002621367, 0.002534252, 0.002431298, 0.002534252,
       0.002455057, 0.002381964, 0.002345034, 0.002243477,
       0.002363499, 0.002428126, 0.002292457, 0.002117078,
       0.002154659, 0.002004334, 0.002079497, 0.001897374,
       0.002216401, 0.001863792, 0.002182820, 0.001847001,
       0.001897374)
```
# fit the model

```
res <- mig_estimate_rc(ages = ages, mx = mx,
                       pre_working_age = TRUE,
                       working_age = TRUE,
                       retirement = TRUE,
                       post_retirement = FALSE,
                       #optional inputs into stan
                       control = list(adapt\_delta = 0.95, max\_treedeph = 10),iter = 10, chains = 1 #to speed up example
                       \lambda
```
# <span id="page-9-0"></span>Index

init\_rc, [2](#page-1-0) interact\_rc, [4](#page-3-0)

mig\_calculate\_rc, [5](#page-4-0) mig\_estimate\_rc, [6](#page-5-0)

rcbayes *(*rcbayes-package*)*, [2](#page-1-0) rcbayes-package, [2](#page-1-0)